# CMSC 330: Organization of Programming Languages

Type-Safe, Low-level Programming with Rust

## What choice do programmers have?

C/C++

- Type-unsafe
- Low level control
- Performance over safety and ease of use
- Manual memory management, e.g., with malloc/free

Something in between ...?

Java, OCaml, Go, Ruby...

- Type safe
- High level, less control
- Ease-of-use and safety over performance
- Automatic memory management via garbage collection
  - No explicit malloc/free

## Rust: Type-safe (and Thread-safe), and Fast

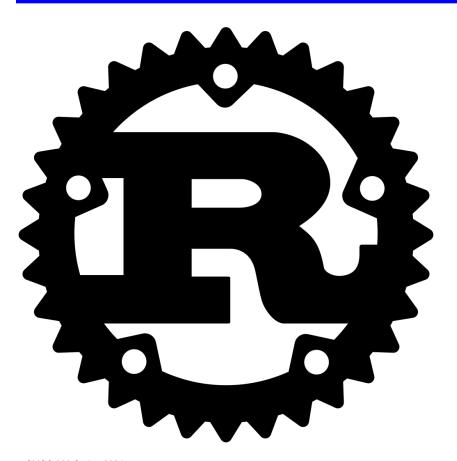

- A Mozilla-sponsored, public project since 2010
  - Started in 2006 by Graydon Hoare while at Mozilla
- Most loved programming language in Stack Overflow annual surveys every year from 2016 through 2020
- Key properties: Type safety, and no data races, despite use of concurrency and manual memory management

#### Rust in the Real World

- Firefox Quantum and Servo components
  - <a href="https://servo.org">https://servo.org</a>
- REmacs port of Emacs to Rust
  - https://github.com/Wilfred/remacs
- Amethyst game engine
  - <u>https://www.amethyst.rs/</u>
- Magic Pocket filesystem from Dropbox
  - https://www.wired.com/2016/03/epic-story-dropboxs-exodusamazon-cloud-empire/
- OpenDNS malware detection components
- https://www.rust-lang.org/en-US/friends.html

#### Features of Rust

- Lifetimes and Ownership
  - Key feature for ensuring safety
- Traits as core of object(-like) system
- Variable default is immutability
- Data types and pattern matching
- Type inference
  - No need to write types for local variables
- Generics (aka parametric polymorphism)
- First-class functions
- Efficient C bindings

Takes ideas from functional and OO languages, and recent research

## **Installing Rust**

- Instructions, and stable installers, here:
   <a href="https://www.rust-lang.org/en-US/install.html">https://www.rust-lang.org/en-US/install.html</a>
- On a Mac or Linux (VM), open a terminal and run curl https://sh.rustup.rs -sSf | sh
- On Windows, download+run rustup-init.exe

https://static.rust-lang.org/rustup/dist/i686-pc-windows-gnu/rustup-init.exe

## Rust Compiler, Build System

- Rust programs can be compiled using rustc
  - Source files end in suffix .rs
  - Compilation, by default, produces an executable
    - No –c option
- Preferred: Use the cargo package manager
  - Will invoke rustc as needed to build files
  - Will download and build dependencies
  - Based on a .toml file and .lock file
    - You won't have to mess with these for this class
  - Like ocambuild or dune

## Using cargo

Make a project, build it, run it

```
too; will discuss later
% cargo new hello cargo --bin
% cd hello cargo
% 1s
              src/
Cargo.toml
                            fn main() {
% ls src
                                println!("Hello, world!")
main.rs
% cargo build
 Compiling hello cargo v0.1.0 (file:///...)
                                               Uses rustc, the
 Finished dev [unoptimized + debuginfo] ...
                                               Rust compiler
% ./target/debug/hello cargo
Hello, world!
```

Use cargo to run tests,

## Rust, Interactively

 Rust has no top-level a la OCaml or Ruby

- There is an in-browser execution environment
  - https://play.rust-lang.org/

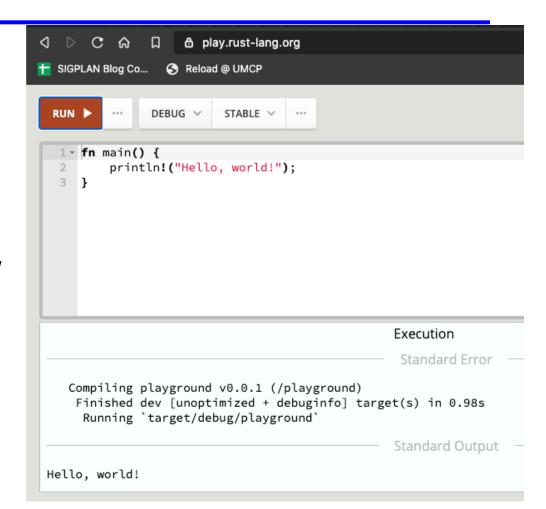

#### Rust Documentation

- Rust documentation is a good reference, and way to learn
  - <u>https://doc.rust-lang.org/stable/</u>
- This contains links to
  - the Rust Book (on which most of our slides are based)
  - the reference manual, and
  - short manuals on the compiler, cargo, and more

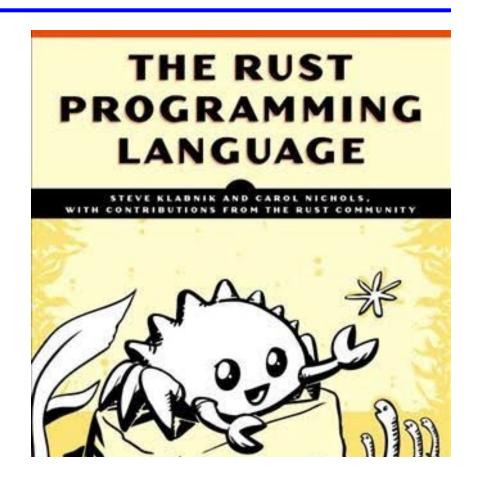

# **Rust Basics**

#### **Functions**

```
// comment
fn main() {
    println!("Hello, world!");
}
Hello, world!
```

#### Let Statements

```
{
  let x = 37;
  let y = x + 5;
  y
}//42
```

```
let x = 37;
x = x + 5;//err
x
}
```

```
{ //err:
  let x:u32 = -1;
  let y = x + 5;
  y
}
```

```
{
  let x = 37;
  let x = x + 5;
  x
}//42
```

```
let mut x = 37;
x = x + 5;
x
}//42
```

{
 let x:i16 = -1;
 let y:i16 = x+5;
 y
}//4

Redefining a variable shadows it (like OCaml); aim to avoid

Variables immutable by default; use mut to allow updates

Types inferred by default; optional annotations must be consistent (may override defaults)

#### **Conditionals**

```
fn main() {
  let n = 5;
  if n < 0 {
   print!("{} is negative", n);
  } else if n > 0 {
   print!("{} is positive", n);
  } else {
   print!("{} is zero", n);
5 is positive
```

## Conditionals are *Expressions* (like OCaml)

```
fn main() {
  let n = 5;
  let x = if n < 0 {
    10
  } else {
    "a"
  };
  print!("{:?}|",x);
}</pre>
```

# Factorial in Rust (recursively)

```
fn fact(n:i32) -> i32
  if n == 0 \{ 1 \}
 else {
    let x = fact(n-1);
   n * x
fn main() {
 let res = fact(6);
 println!("fact(6) = {}",res);
fact(6) = 720
```

```
{ let x = 6;
 let y = "hi";
 if x == 5 { y } else { 5 };
 7
}
```

- A. 6
- B. 7
- C. 5
- D. Error

```
{ let x = 6;
 let y = "hi";
 if x == 5 { y } else { 5 };
 7
}
```

- A. 6
- B. 7
- C. 5
- D. Error if and else have incompatible types

```
{ let x = 6;
 let y = 4;
 y = x;
 x == y
}
```

- A. 6
- B. true
- C. false
- D. error

```
{ let x = 6;
 let y = 4;
 y = x;
 x == y
}
```

- A. 6
- B. true
- C. false
- D. error y is immutable

# **Using Mutation**

- Mutation is useful when performing iteration
  - As in C and Java

```
fn fact(n: u32) -> u32 {
  let mut x = n;
  let mut a = 1;
  loop {
    if x <= 1 { break; }
    a = a * x;
    x = x - 1;
  }
  a
}</pre>
infinite loop
(break out)
```

## Other Looping Constructs

- While loops
  - while e block
- For loops
  - for pat in e block
    - More later e.g., for iterating through collections

```
for x in 0..10 {
  println!("{}", x); // x: i32
}
```

## Other Looping Constructs

- These (and loop) are expressions
  - They return the final computed value
    - unit, if none
  - break may take an expression, which is the loop's final value

```
let mut x = 5;
let y = loop {
  x += x - 3;
  println!("{}", x);//7 11 19 35
  x % 5 == 0 { break x; }
};
print!("{}",y); //35
```

```
let mut x = 1;
for i in 1..6 {
  let x = x + 1;
}
x
```

A. 1

B. 6

**C.** 0

D. error

```
let mut x = 1;
for i in 1..6 {
  let x = x + 1;
}
x
```

A. 1

B. 6

**C.** 0

D. error

## Data: Scalar Types

- Integers
  - i8, i16, i32, i64, isize
     u8, u16, u32, u64, usize

Machine word size

- Characters (unicode)
  - char
- Booleans

```
- bool = { true, false ]
```

- Floating point numbers
  - **f32**, **f64**
- Note: arithmetic operators (+, -, etc.) overloaded

**Defaults** (from inference)

## Compound Data: Tuples

#### Tuples

```
n-tuple type (t1,...,tn)
unit () is just the 0-tuple
n-tuple expression (e1,...,en)
Accessed by pattern matching or like a record field
```

let tuple = ("hello", 5, 'c');
assert\_eq!(tuple.0, "hello");
let(x,y,z) = tuple;

## Compound Data: Tuples

Distance between two points s and e

```
fn dist(s:(f64,f64),e:(f64,f64)) -> f64 {
  let (sx,sy) = s;
  let ex = e.0;
  let ey = e.1;
  let dx = ex - sx;
  let dy = ey - sy;
  (dx*dx + dy*dy).sqrt()
}
```

## Compound Data: Tuples

#### Can include patterns in parameters directly, too

```
fn dist2((sx,sy):(f64,f64),(ex,ey):(f64,f64)) -> f64 {
   let dx = ex - sx;
   let dy = ey - sy;
   (dx*dx + dy*dy).sqrt()
}
```

We'll see Rust structs later. They generalize tuples.

## **Arrays: Standard Operations**

- Creating an array (can be mutable or not)
  - But must be of fixed length
- Indexing an array
- Assigning at an array index

```
let nums = [1,2,3]; // type is [i32;3]
let strs = ["Monday","Tuesday","Wednesday"]; //[&str;3]
let x = nums[0]; // 1
let s = strs[1]; // "Tuesday"
let mut xs = [1,2,3];
xs[0] = 1; // OK, since xs mutable
let i = 4;
let y = nums[i]; //fails (panics) at run-time
```

## **Arrays: Iteration**

- Rust provides a way to iterate over a collection
  - Including arrays

```
let a = [10,20,30,40,50];
for element in a.iter() {
  println!("the value is: {}", element);
}
```

- a.iter() produces an iterator, like a Java iterator
  - This is a method call, a la Java. More about these later
- The special for syntax issues the .next() call until no elements are left
  - No possibility of running out of bounds

# Quiz: Will this function type check?

```
fn f(n:[u32]) -> u32 {
   n[0]
}
```

A. Yes

B. No

## Quiz: Will this function type check?

```
fn f(n:[u32;len]) -> u32 {
   n[0]
}
```

```
A. Yes
```

B. No – because array length not known. Need to fill in len

```
fn f(n:[u32;4]) -> u32 {
   n[0]
}

fn main() {
  let a = [1, 2, 3, 4];
  println!("{:?}", f(a));
}
```

## **Testing**

- In any language, there is the need to test code
- In most languages, testing requires extra libraries:
  - Minitest in Ruby
  - Ounit in Ocaml
  - Junit in Java
- Testing in Rust is a first-class citizen!
  - The testing framework is built into cargo

## Unit Testing In Rust

- Unit testing is for local or private functions
  - Put such tests in the same file as your code
- Use assert! to test that something is true
- Use assert\_eq! to test that two things that implement the PartialEq trait are equal
  - E.g., integers, booleans, etc.
  - We'll explain traits later on

# Unit Testing In Rust

This is a module, tests

```
fn bad add(a: i32, b: i32) -> i32 {
    a - b
                      Indicates that
                      this module
                      contains tests
#[cfg(test)]
mod tests {
  #[test]
  fn test bad add() {
    assert eq! (bad add(1,2),3);
```

Indicates that this function is a test

## Integration Testing In Rust

- Integration testing is for APIs and whole programs
- Create a tests directory
- Create different files for testing major functionality
- Files don't need #[cfg(test)] or a special module
  - But they do still need #[test] around each function
- Tests refer to code as if it were an external library
  - Declare it as an external library using extern crate
  - Include the functionality you want to test with use

## Integration Testing In Rust

#### src/lib.rs

```
pub fn add(a: i32, b: i32) -> i32 {
  a + b
}
```

#### tests/test add.rs

## Running Tests

- cargo test runs all of your tests
- cargo test s runs all tests that contain s in the name
- By default, console output is hidden
  - Use cargo test -- -- nocapture to un-hide it

#### Fun Fact

- The original Rust compiler was written in OCaml
  - Betrays the sentiments of the language's designers!
- Now the Rust compiler is written in ... Rust
  - How is this possible? Through a process called bootstrapping:
    - The first Rust compiler written in Rust is compiled by the Rust compiler written in OCaml
    - Now we can use the binary from the Rust compiler to compile itself
    - We discard the OCaml compiler and just keep updating the binary through self-compilation
    - So don't lose that binary!